## **Concessão de Férias Individuais Programadas (CCRHF345)**

Esta documentação é válida para todas as versões do Consistem ERP.

## **Pré-Requisitos**

Não há.

## **Acesso**

Módulo: RH – Folha de Pagamento

Grupo: Cálculo de Férias

## **Visão Geral**

O objetivo deste programa é efetivar a concessão das programações de férias efetuadas pelo programa [Programação de Férias Individual \(CCRHF500\)](https://centraldeajuda.consistem.com.br/pages/viewpage.action?pageId=193450899), realizando o cálculo e aplicando as regras da mesma forma que é realizado pelo programa [Cálculo de Férias Individuais \(CCRHF245\)](https://centraldeajuda.consistem.com.br/pages/viewpage.action?pageId=317234198).

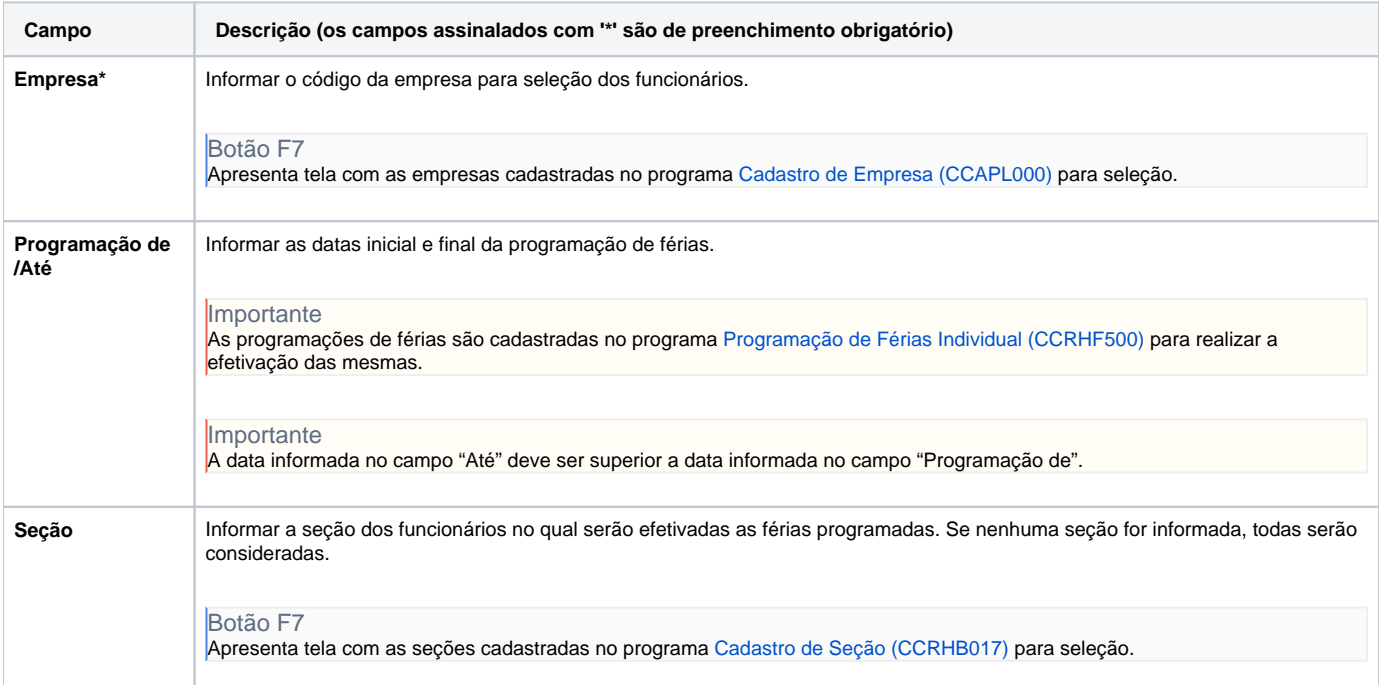

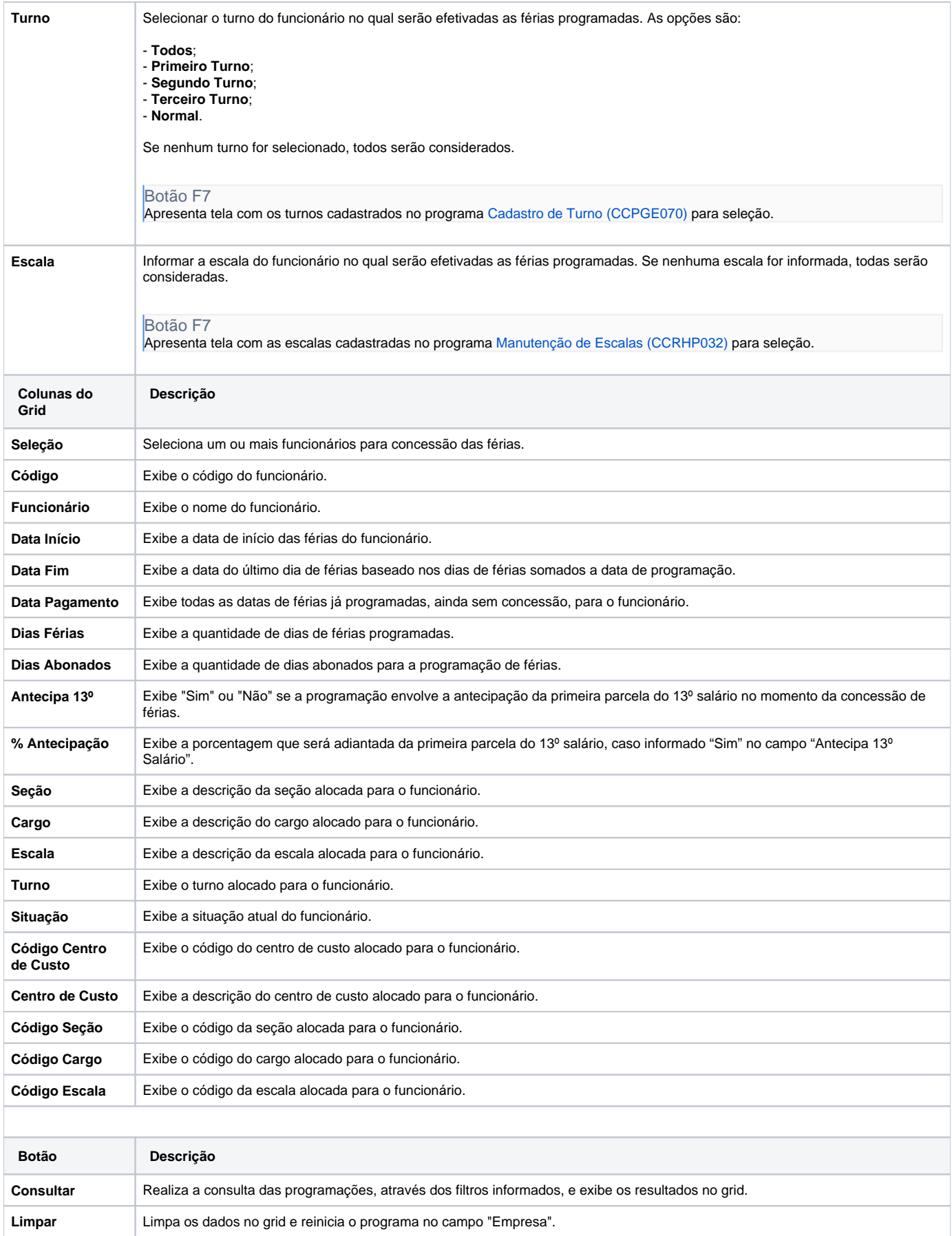

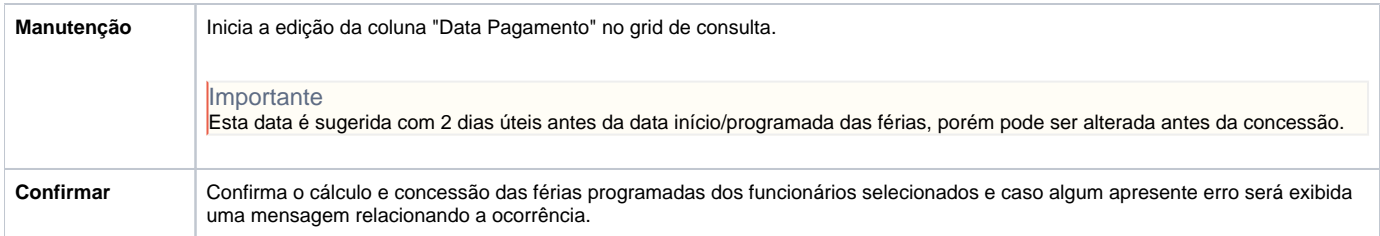

Atenção

As descrições das principais funcionalidades do sistema estão disponíveis na documentação do [Consistem ERP Componentes.](http://centraldeajuda.consistem.com.br/pages/viewpage.action?pageId=56295436) A utilização incorreta deste programa pode ocasionar problemas no funcionamento do sistema e nas integrações entre módulos.

Exportar PDF

Esse conteúdo foi útil?

Sim Não